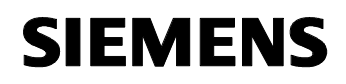

August 2001

## **12 CO Binär 740A01**

## **Verwendung des Applikationsprogramms**

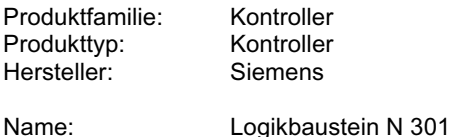

Bestell-Nr.: 5WG1 301-1AB01

### **Funktionsbeschreibung**

Diese Applikation verteilt und vervielfacht empfangene 1-Bit Telegramme in Abhängigkeit einer momentan eingestellten Selektierung.

Damit ist es z. B. möglich, mit flexiblen Trennwänden in einem Vortragssaal bei offener Wand die Schaltbefehle einer Raumhälfte in die zweite Raumhälfte zu übertragen. Die benötigten Selektinformationen werden dabei mit Schaltkontakten, die an den Trennwänden angebracht sind, über Binäreingänge erzeugt

Es stehen zwei mal 4 Kanäle, aufgeteilt in Gruppe 1 und Gruppe 2, zur Verfügung, wobei jeder einzelne Kanal (= ein Objekt) sowohl senden als auch empfangen kann. Für die unterschiedlichen Kombinationen der Verteilung sind vier Selektobjekte vorhanden.

Grundsätzlich werden empfangene Telegramme sofort weitergesendet. Dabei bestimmen die Selekteingänge, an welche Kanäle die empfangene Information verteilt und anschließend gesendet werden.

Über die vier Kommunikationsobjekte der Selekteingänge sind 16 verschiedene Verteilungen möglich:

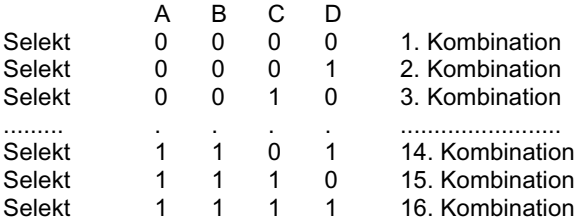

Für jede der einzelnen Kombinationen kann über die Parametrierung festgelegt werden, an welche Kanäle die empfangene Information eines Kanals verteilt und anschließend gesendet werden.

Es wird zwischen zwei Betriebsarten unterschieden:

#### Gruppeninterner Betrieb:

Beim gruppeninternen Betrieb können Informationen nur innerhalb einer Gruppe weitergegeben werden.

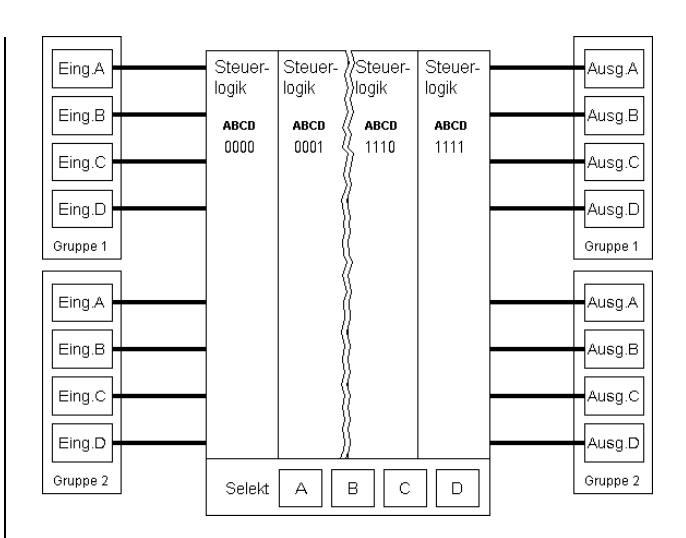

So kann z.B. ein Telegramm, das vom Kanal A der Gruppe 1 empfangen wird, vom Kanal B der Gruppe 1 mit einer anderen Gruppendresse weitergesendet werden.

Welcher Kanal der gleichen Gruppe das Telegramm nun weitersenden soll, wird bei der Parametrierung unter Berücksichtigung der Selekteingänge festgelegt. Diese Einstellungen gelten jedoch immer für beide Gruppen. In diesem Beispiel würde also auch ein Telegramm, das vom Kanal A der Gruppe 2 empfangen wird, vom Kanal B der Gruppe 2 weitergesendet.

#### Gruppe 1 / Gruppe 2 - Betrieb:

Bei dieser Betriebsart sind die Kanäle der Gruppe 1 generell Empfangsobjekte und die Kanäle der Gruppe 2 Sendeobjekte, d.h. Informationen, die von der Gruppe 1 empfangen werden, können nur an die Gruppe 2 weitergeleitet werden.

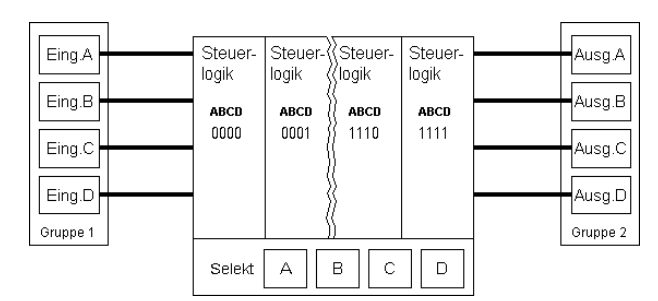

So kann z.B. ein Telegramm, das vom Kanal A der Gruppe 1 empfangen wird, vom Kanal A und B der Gruppe 2 mit anderen Gruppendressen weiter gesendet werden.

Welcher Kanal der Gruppe 2 das Telegramm nun weitersenden soll, wird bei der Parametrierung unter Berücksichtigung der Selekteingänge festgelegt.

## **Applikationsprogramm-Beschreibungen**

August 2001

# **12 CO Binär 740A01**

## **Kommunikationsobjekte**

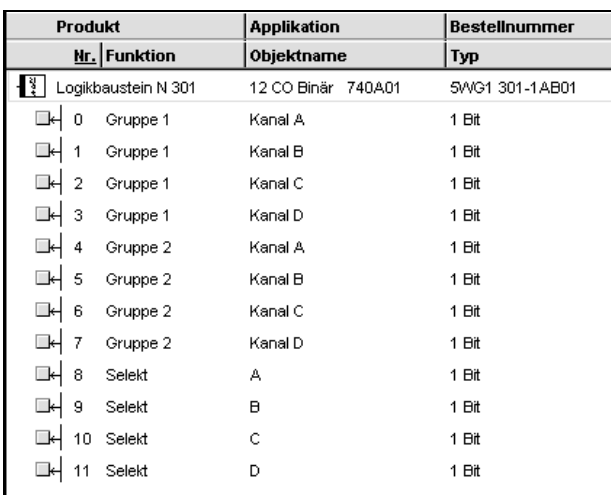

## **Hinweis:**

Die Ansicht der Objekte kann individuell gestaltet werden, d.h. diese Ansicht kann variieren.

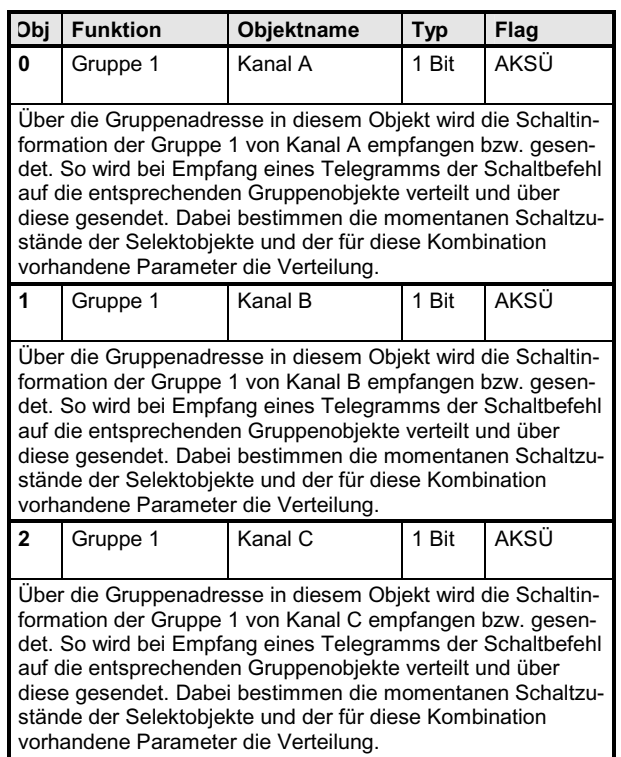

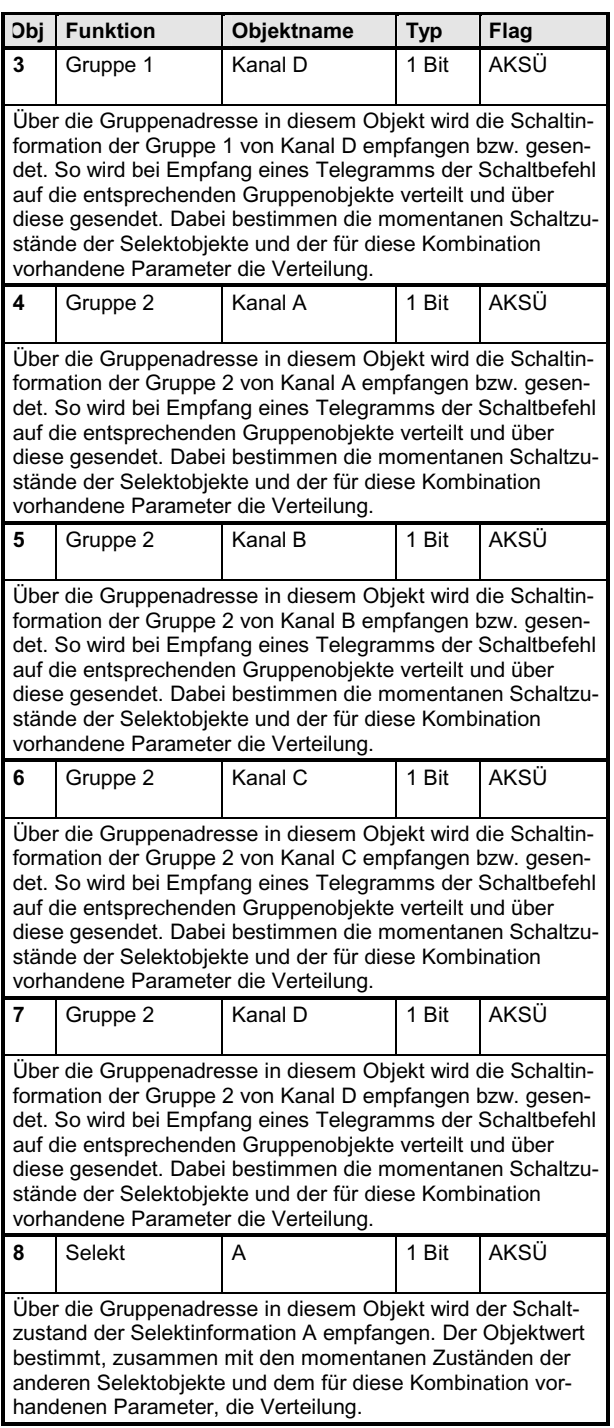

*instabus EIB*

**Applikationsprogramm-Beschreibungen** 

August 2001

# **12 CO Binär 740A01**

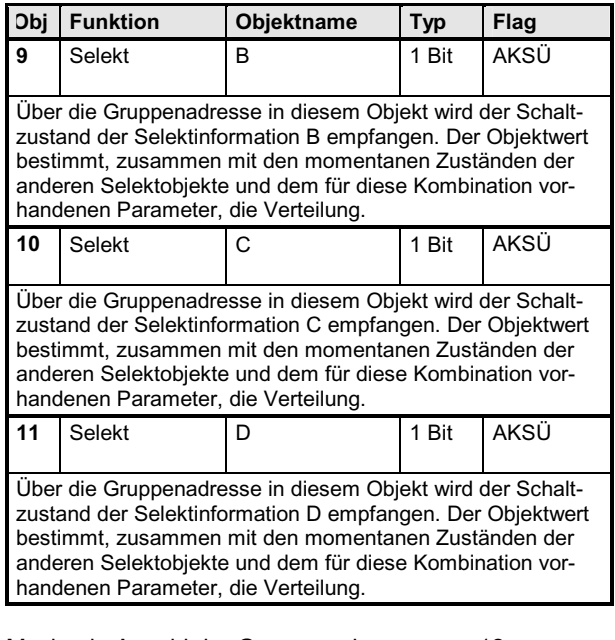

Maximale Anzahl der Gruppenadressen: 12 Maximale Anzahl der Zuordnungen: 12

# **Parameter**

### **Selekt: A B C D = 0 0 0 0:**

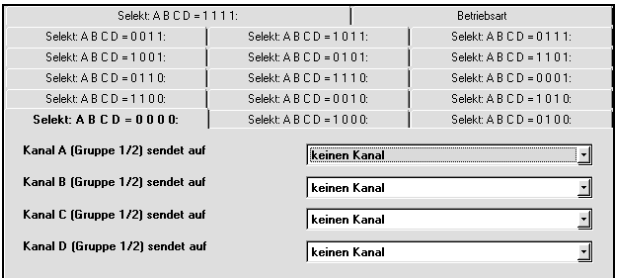

Die Funktion und die Parameter der 16 Verteilkombinationen sind identisch.

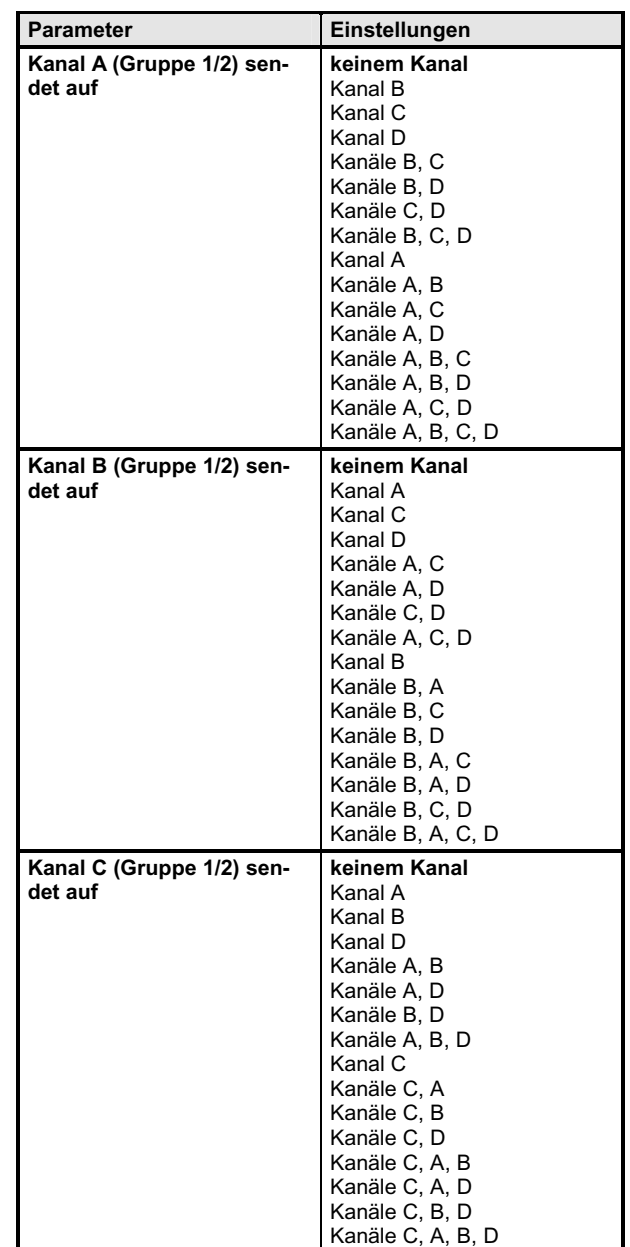

Gesiemens AG 2001 **Bieter Electrical Installation Condomic Condomic Adderer AG 2001** Update: http://www.siemens.de/installationstechnik<br>Anderungen vorbehalten

#### *instabus EIB*

#### **Applikationsprogramm-Beschreibungen**

August 2001

# **12 CO Binär 740A01**

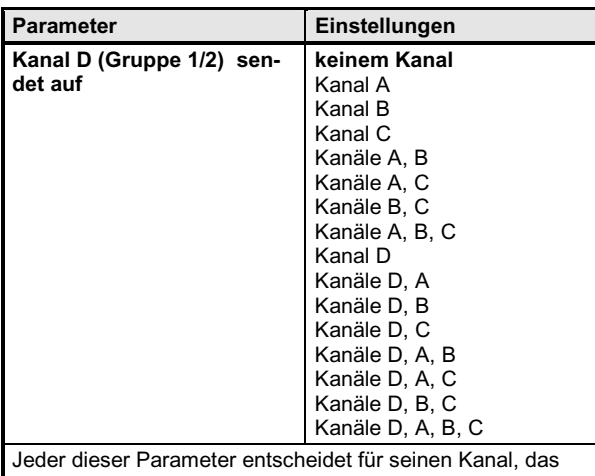

Verteilen und Senden einer empfangenen Information für den Fall, daß über die vier Selektobjekte die Kombination 0000 eingestellt ist. Die Parameter wirken auf beide Gruppen. "Selekt A B C D = 0 0 0 0" bedeutet, daß die Zustände der vier Selektobjekte logisch "0" sind. Entsprechend ist z. B. das Parameterfeld "Selekt A B C D = 0 0 1 1" für die Verteilung zuständig, wenn die Objektwerte von Selekt A und Selekt B = logisch "0" und die Werte von Selekt C und Selekt D = logisch "1" sind. Mit den vier Selektobjekten sind 16 Kombinationen möglich. Für jede Kombination ist ein Parameterfeld vorhanden.

"keinen Kanal": Bei Empfang eines Telegramms auf die entsprechende Gruppe wird die Information nicht verteilt und weiter gesendet.

"Kanal A": Bei Empfang eines Telegramms auf die entsprechende Gruppe wird die Information auf Kanal A verteilt und über diesen gesendet.

"Kanal B": Bei Empfang eines Telegramms auf die entsprechende Gruppe wird die Information auf Kanal B verteilt und über diesen gesendet.

"Kanal C": Bei Empfang eines Telegramms auf die entsprechende Gruppe wird die Information auf Kanal D verteilt und über diesen gesendet.

"Kanal D": Bei Empfang eines Telegramms auf die entsprechende Gruppe wird die Information auf Kanal D verteilt und über diesen gesendet.

"Kanäle A, B": Bei Empfang eines Telegramms auf die entsprechende Gruppe wird die Information auf die Kanäle A und B verteilt und über diese gesendet.

"Kanäle A, C": Bei Empfang eines Telegramms auf die entsprechende Gruppe wird die Information auf die Kanäle A und C verteilt und über diese gesendet.

"Kanäle A, D": Bei Empfang eines Telegramms auf die entsprechende Gruppe wird die Information auf die Kanäle A und D verteilt und über diese gesendet.

"Kanäle B, C": Bei Empfang eines Telegramms auf die entsprechende Gruppe wird die Information auf die Kanäle B und C verteilt und über diese gesendet.

"Kanäle B, D": Bei Empfang eines Telegramms auf die entsprechende Gruppe wird die Information auf die Kanäle B und D verteilt und über diese gesendet.

"Kanäle C, D": Bei Empfang eines Telegramms auf die entsprechende Gruppe wird die Information auf die Kanäle C und D verteilt und über diese gesendet.

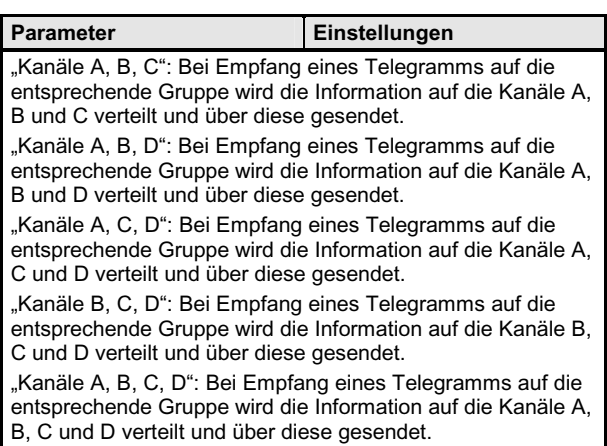

#### **Betriebsart**

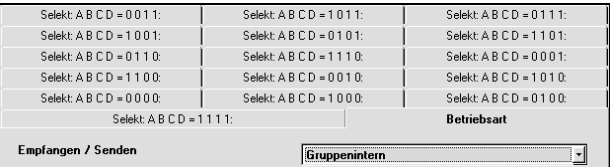

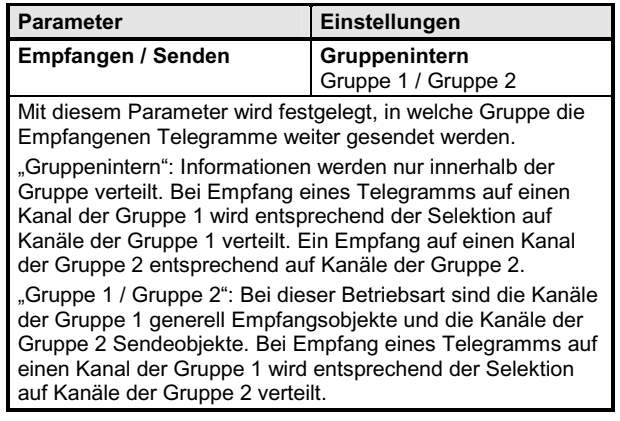